## **Zapli Energie**

 $\pmb{\times}$ 

## **Rozhranie Zamestnanca**

Táto časť sa venuje iba funkciám určených pre Zamestnanca. Ostatné funkcie nájdete tu: **[Zákazník](https://wiki.apli.sk/doku.php?id=en:zakaznik)**

## **Triedenie tabuliek**

Všetky tabuľky v aplikácii sa dajú triediť podľa abecedy, kliknutím na názov stĺpca v tabuľke..

 $\pmb{\times}$ 

## **Menu a obrazovka Odpočty**

 Tu sa zobrazujú vykonané odpočty. V prípade chybného odpočtu, môžete odpočet opraviť dvojklikom na riedok, ktorý treba opraviť. Následne sa v tabuľke otvorí editor. Po ukončení zmien treba stlačiť tlačidlo Save.

 Ak zmeníte stav počítadla, je potrebné zmeniť aj stĺpec spotreba. Ten vyjadruje spotrebu medzi týmto a predchádzajúcim odpočtom.

 $\pmb{\times}$ 

 $\pmb{\times}$ 

Permanentný odkaz: **<https://wiki.apli.sk/doku.php?id=en:zamestnanec&rev=1517043492>**

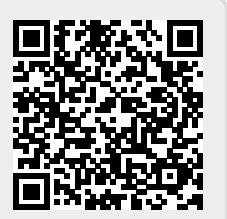